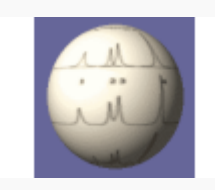

## **Bruker 1D**

## **Bruker CSI**

## **Import multiple experiments**

One click to rule them all  $\rightarrow$  import multiple experiments into jMRUI at the same time

- if same parameters → one multiple-signals MRUI file
- if different parameters → multiple one-signal MRUI files
- possibility to individually exclude files

Scanner files compatible from a signal-processing point of view could be non-compatible according to other criteria → the user decides, not jMRUI

Modification made at kernel level that is available for all conversion plug-ins.

If user changes his/her mind, multiple-signal files can be split at any time into multiple one-signal files.

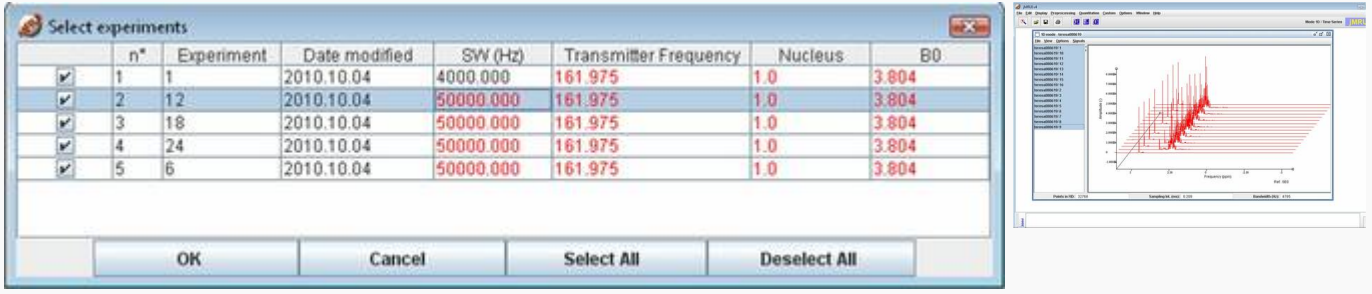

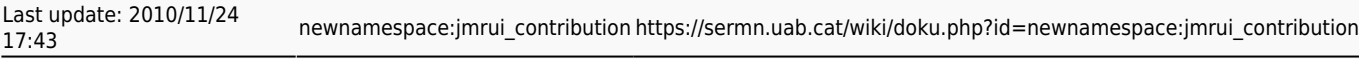

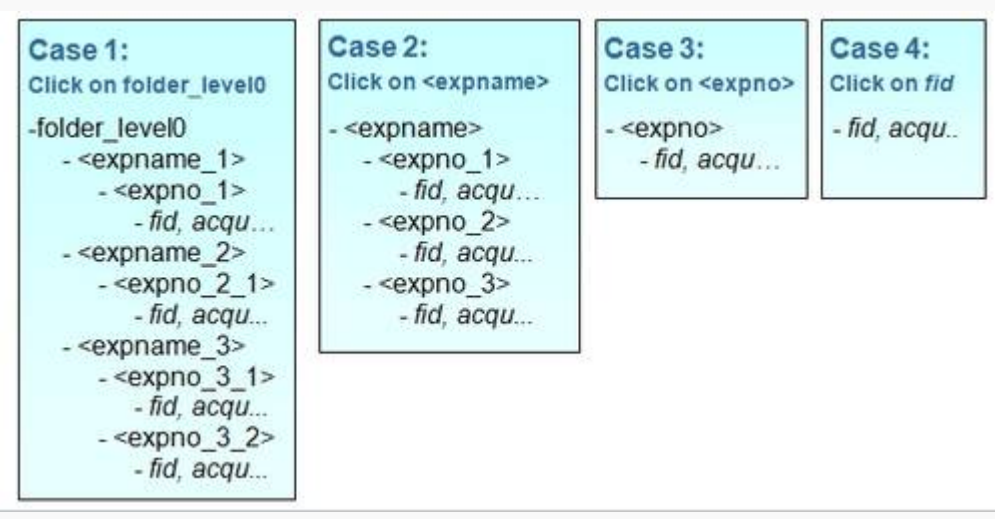

Import all Bruker fids in experiment folders (expno) pertaining to different "patients" (expname)

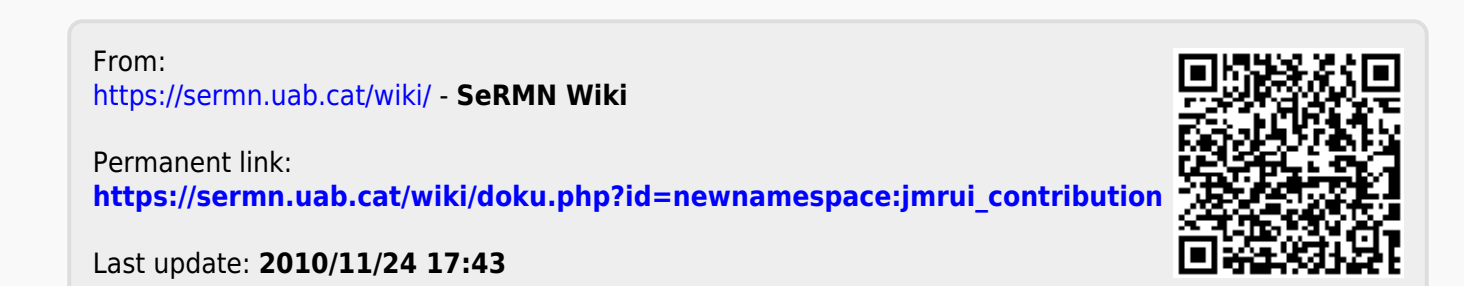